### Osher Lifelong Learning Institute at UCSC

November 2017

Volume 32, Issue 7

# **OSHER** LIFELONG **LEARNING INSTITUTE**

## Contents

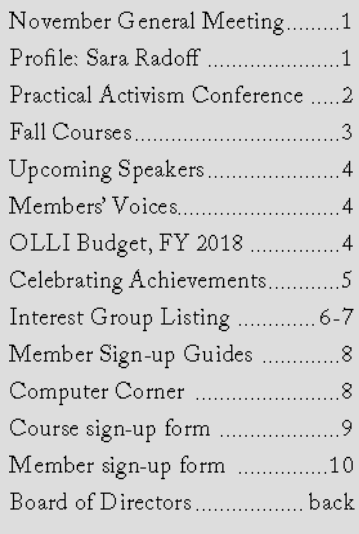

A publication of Osher Lifelong<br>Learning Institute at UCSC (OLLI),<br>a UCSC Friends Group.

Published September, November, January, March, and May. OLLI at UCSC is a community of men and women from diverse educational, occupational, and geographic backgrounds who are devoted to the pur-<br>grounds who are devoted to the pur-<br>suit of learning. We enjoy spirited<br>discussion, reading, and exploring new interests. Money raised from our activities is used to fund scholarships for transfer and re-entry students at UCSC.

Publisher: Fred DeJarlais Editor: Johnna Laird

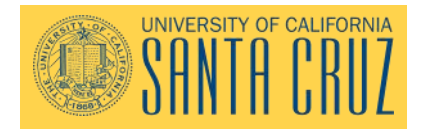

# General Meeting, Sunday, November 19, 2017, 10 a.m. Colleges 9 & 10 Multipurpose Room **UCSC**

### Dr. Shelly Stamp Professor of Film and Digital Media Colleges Nine & Ten Multipurpose Room, 10:00 AM

Professor Shelly Stamp, Ph.D., a leading expert on women and early film culture, is

interested in tracing the contributions women made to early Hollywood as filmmakers, moviegoers, performers, critics and theorists. Her research has been supported by grants from the National Endowment for the Humanities, the Academy of Motion Picture Arts and Sciences, and the UC President's Fellowship. She's served as a consultant for the National Film Preservation Foundation, EYE Film Institute Netherlands, Turner Classic Movies, and the American Movie Classics cable channel. Dr. Stamp's expert commentary has appeared on several

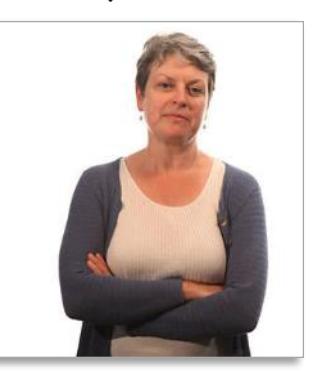

DVD releases of rare silent films. She is the Founding Editor of Feminist Media Histories: An International Journal and is currently at work on a comprehensive history of Women and the Silent Screen in America, co-authored with Anne Morey.

Her topic will be "Women in Early Hollywood: The Untold Story"

## **Getting to know STARS New Director:** Sara Radoff

Interviewed by Johnna Laird

"THINKING ... BEYOND THE BOX" ... "TRANSCENDING BOUNDARIES"

t lunch time, Sara Radoff steps  $\bigtriangleup\!\mathbf{1}$ from her desk to walk UCSC's tree -laden campus. A few minutes outdoors reconnects her with nature, providing a needed creativity-boost.

New Director of Services for Transfer and Re-entry Students (STARS), Sara creates policies and initiates programs so nontraditional students successfully navigate UCSC's educational system. Since nontraditional students can find themselves feeling unwelcome at institutions built decades ago for middle class-right-out-of high school students, Sara's job calls for massive creativity, thinking outside and beyond the box.

UCSC serves about 2,800 transfer

students, 100 veterans, 100 former foster youth, and student parents. A "hightouch, high relationship" program, STARS provides an open-door policy and all-day drop-in hours for guidance and counseling. Sara oversees a staff of seven that provides innovative initiatives where students of similar backgrounds gather to share experiences. STARS' pipeline program from community college helps students, often first in their family to be college-bound, to envision themselves at UCSC's research-one school where they can work alongside professors uncovering and creating knowledge, not just acquiring it.

### SARA, continued from page 1

OLLI provides \$45,000 annually in scholarships to help with STARS students' biggest barrier: tuition, books and related expenses. OLLI is one of several organizations and private endowments supporting nontraditional students.

Since STARS operates as OLLI's interface with UCSC, Sara serves on OLLI's board to help OLLI navigate UCSC's policies. Sara finds this diversity in ages from students to retirees enriching, seeing the world through different experiences and perspectives.

Her work to make the world more equitable and just is likely rooted in childhood where her parents-a Jewish father and Protestant mother-faced discrimination. "They experienced adversity to be in love with each other," she recalls.

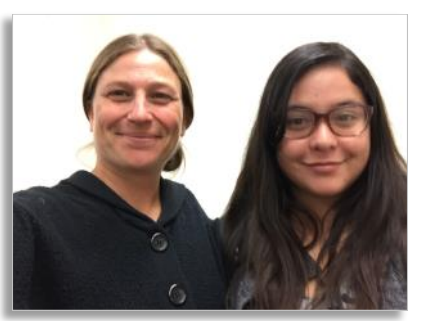

Sara and her assistant, Jannet Ceja

She views her life's work as "transcending boundaries," and "coming from a place of love to bridge differences that separate us." In higher education that translates into eliminating policies that discriminate against nontraditional students.

When her day ends, Santa Cruz outdoor recreation beckons. Sara enjoys surfing, gardening, and walking on the beach with Baker, her two-year-old Australian Shepherd. Ready for adventure, she picked up power tools this year, learning to use a chop saw and working alongside her husband, a carpenter, to remodel their house.

Sara earned degrees in Philosophy from the University of Montana (B.A) and in Society, Culture and Politics from University of British Columbia (M.A.). Before arriving at UCSC, she worked as Service-Learning Program Coordinator at Western Washington University and Manager of Safety and Learning Abroad at University of British Columbia. She served as Academic Preceptor for UCSC's Oakes College for three years before accepting the STARS Directorship. Sara is a native of Massachusetts.

## **Practical Activism Conference**

by Mark Gordon

OLLI members were among the hundreds of people from campus and the community who participated in the 15<sup>th</sup> annual Practical Activism Conference on Saturday, Oct 21 at the Colleges Nine and Ten Multipurpose Room. Dozens of campus and community organizations set up booths with information and activities where people could learn about a range of efforts to make better world.

I learned so much. For example, at one booth I learned about why there is such a push these days around gender pronouns, and what some of the possibilities are. "They," for instance, is gender neutral and allows people who feel that they have some of both gender in their way of being, despite the biological facts, to indicate their determination not to have to choose one or the other. It reminded me of the controversy when I was younger about the use of the title "Ms." instead of "Miss" or "Mrs." to designate a woman's name. "Ms" was controversial and ridiculed by some, I remember, but now I just think, why is it important to know whether a woman you meet is married or single? Men don't have such a distinction. So, I think it is worth reflecting on this gender pronoun thing, and I'm grateful to the students who did the research and prepared a fascinating booth on the topic.

I learned at another booth about the Deferred Action for Childhood Arrivals program (DACA) and how UCSC students who are Dreamers are faring.

There were several workshops, led by students, on various topics like immigration, environment and racism.

Finally, there were two presentations. The Keynote Speaker, Zahra Billoo, the Bay Area Executive Director of the Council on American-Islamic Relations (CAIR), gave a brilliant but also entertaining talk on the importance of both diversity and unity. The Oakland-based poet Porsche Kelly kept the audience spellbound as she performed her beautiful and insightful poems.

Like the Alternative Spring Break, the Practical Activism Conference offers OLLI members the opportunity to learn together with UCSC students. This is the primary goal of our growing and rewarding partnership with Colleges Nine and Ten. The conference is held every October.

# Fall 2017 Courses

Editor's Note: Listed on this page are courses which are underway but still may have openings in case in case members wish to enroll for the remaining sessions.

1801 - World Affairs: Fall, 2017. Old Problems, New Developments

September 12, October 17, November 14:  $10 \text{ am} - 12 \text{ noon}$ Location: Fellowship Hall, Peace United Church, 900 High St. Instructor: Ronnie Gruhn

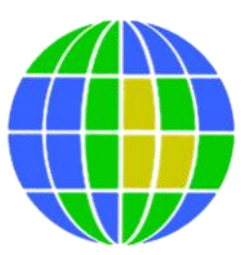

We are very fortunate to have Ronnie Gruhn, Professor Emerita of Politics at UCSC, as one of our

teachers. She has a passionate and undiminished interest in reading, writing, and talking about world affairs. Her courses offer powerful insights into what is happening today. Ronnie has been very generous in sharing her knowledge with OLLI members, and her past courses have been exceedingly well-attended.

Please carpool if possible. The great crowd makes parking difficult.

1805 - The Beauty of Mathematics: Numbers, Sets of Numbers, Infinities

October 26, November 2, 9, 16:  $10:00$  am  $-11:30$  am Location: Museum of Art and History, 705 Front St. Instructor: Peter Farkas

We will define numbers: integers, fractions, all the numbers. Of course, there are infinitely many integers, fractions, numbers. Can we quantify the magnitude of these infinite sets? To answer

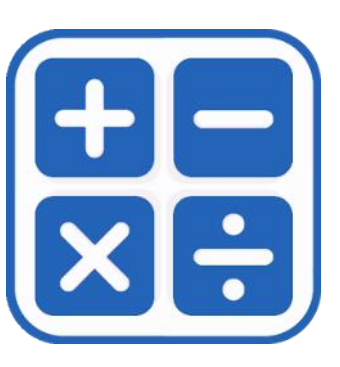

this, we will ask: how do we define infinite? Is infinite just plain infinite, or are there infinities of different magnitudes?

In the process of examining these concepts, we will occasionally give proofs, while being careful to not bore and not be too formal. We will take small detours to amuse the mind. We will try to glimpse the beauty of mathematics you may have always wanted to grasp but may have not had a chance to. The only prerequisite to this class is curiosity about these topics. Nothing beyond elementary school mathematics will be assumed.

Course Leader: "I am a lapsed mathematician. I have a Master degree in mathematics from the University of Bucharest, Romania, and a Ph.D. from the University of Chicago. I started a bumpy academic career as a mathematician, but swerved at some point and became a software engineer. Throughout my software engineering career, my love and awe for mathematics has never cleared from my system. Now, in retirement, I am trying to steer back to mathematics a bit, doing what is most pleasant: solving little problems and talking about subjects in Mathematics."

### 1806 - Early Chinese Fiction

November 1, 8, 15, 22  $10 \text{ am} - 12 \text{ noon}$ Location: Board Room, Museum of Art and History, 705 Front St. Instructor: Dale Johnson

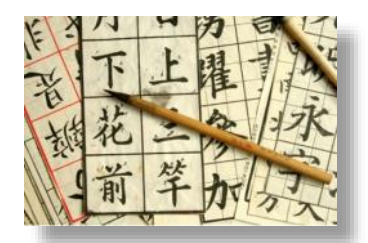

Earliest tales B.C. 200, down to stories dating from 1500 A.D.

- 1. Earliest tales of strange events
- 2. Two stories about the Knight-errant tradition
- 3. Political intrigue and rescue of a bride
- 4. Tales of Fox Spirits
- 5. Famous love story of Ying-ying
- 6. A 17th century detective story

Dale Johnson was Professor of Chinese at both Oberlin College and UCSC. He has engagingly demonstrated his love for and knowledge of Chinese literature in OLLI classes for the past four years.

Please register early so we can send you the stories.

## Fall 2017 Courses, cont'd

#### j 1807 – Creative Aging

Oct 24, 31, Nov 7, 14, 21, 28:  $2 - 4$  pm Location: Board Room, Museum of Art and History, 705 Front St. Instructor: Helene Moglen

In this workshop, participants will write about their experience of aging: its complexities and contradictions, its frustrations, its pleasures. Participants will share and discuss their weekly writing with the group. A few brief readings will be suggested. The workshop will be limited to eight participants. To enroll in this class send an e-mail to Lois Widom — lowidom@yahoo.com — she will send you a coupon to enroll.

## **Upcoming Speakers**

November 19, 2017-See page 1

#### January 21, 2018 Adam Millard-Ball

Assistant Professor in the Department of Environmental Studies Title: "Cities and Sustainability in a World of Autonomous Vehicles"

February 18, 2018 **Bruce Thompson** Instructor in the Department of History Title: "Russian Espionage from Lenin to Putin"

March 18, 2018 **Beth Shapiro** Professor in the Department of Ecology and Evolutionary Biology Topic - "What Can We Learn from the DNA of Extinct Animals?"

We are starting a new column for the newsletter called

"Members' Voices." This column gives all of us a chance to speak to an audience. We can tell about something we liked a lot, something we think is important, something good that happened, something that needs

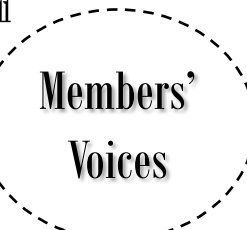

changing, something on our mind. The best part is we only need to write a few sentences. Writing keeps our brains in shape. It is really good for us like a daily walk. The newsletter can be our voices to enrich our OLLI community and get some needed exercise, a double word score.

Contact Fred DeJarlais at fred.dejarlais@gmail.com or Johnna Laird at Aleena12teacher@yahoo.com if you are interested in contributing.

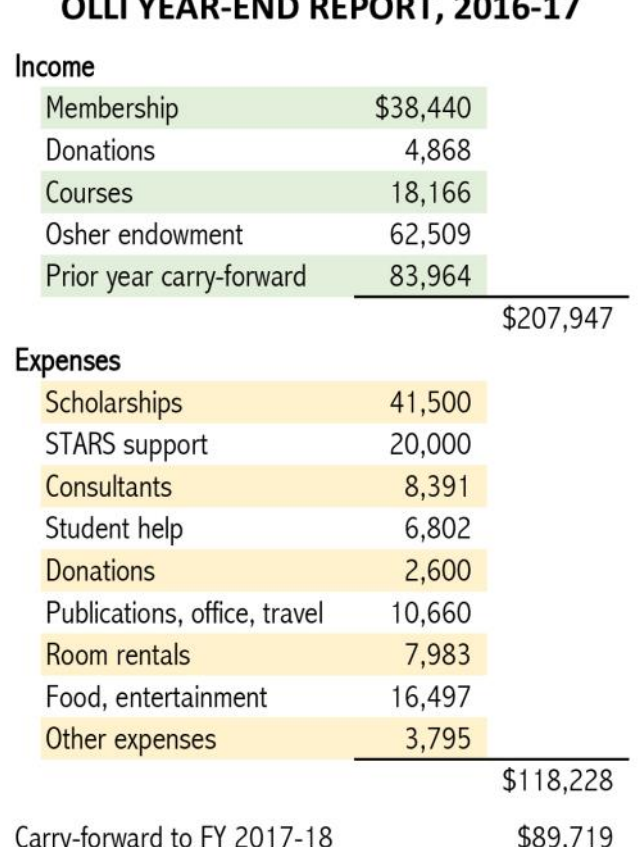

Contact Cindy Margolin, our treasurer, for additional information on OLLI's budget (crmargol@gmail.com)

# **Interest Groups**

For more information about interest groups, please consult our website: ollitudes.edu. (Click on Interest Groups in the left-hand panel) On that webpage, you can use the blue links in the table to find out more about a group or to contact a group leader. If you want to discuss participation in an interest group, please contact the leader of the group.

Membership renewals and new memberships include interest-group participation; members may participate in any number of interest groups that have room. Many groups have unlimited participation, although some events may be limited. There is no longer a separate donation asked for interest-group participation.

We ask group leaders with fully subscribed groups to keep a waiting list of members who wish to join. We encourage members to form new interest groups. Group leaders are free to structure and schedule their group as they and the participants wish. Group leaders will often be willing to help a member who wants to start a similar group. Also, please feel free to ask questions or express your interests to our new interest group coordinator, Constantine Lackides cnlackides@gmail.com or 310-050-6900.

## **News from Interest Groups**

Wine Tasting Group Leader Margie Lafia leading enthusiastic wine aficionados at Shadowbrook Restaurant in Capitola (Oct 25, 2017)

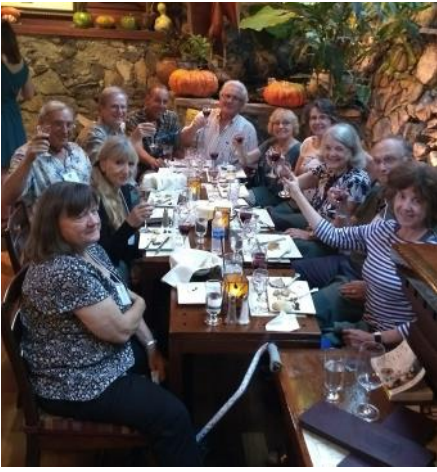

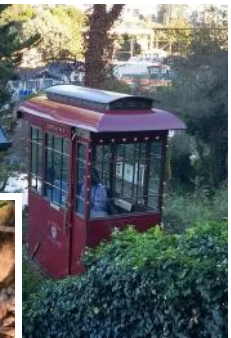

### **Celebrating Achievements** by Bill Patterson Scholarship Committee Chair

The Silvia Miller Scholarship Committee hosted a reception for the special students of the 'Services for Transfer and Reentry Students' (STARS) program who received Osher Lifelong Learning Institute scholarship awards on the evening of October 20th at Kresge College.

The evening entitled "Celebrating Achievements" was filled with cake and coffee, cheerful camaraderie and heart-felt expressions of gratitude by 25 of the 30 student winners.

Scholarship committee and board members in attendance were stunned by the deep sincerity of the students' expressions of appreciation for the financial support the awards provided, for some said it was a crucial factor leading to a renewed pursuit of their higher education dreams.

But even more endearing were the profound expressions of gratitude for the recognition of their achievement in returning to education in spite of seemingly insurmountable obstacles. For many, our awards were received as an affirmation of their progress to a future of their best hopes, a congratulations from the respected scholars of OLLI and STARS.

It was truly a rewarding experience talking with the passionate, mature, purposeful students, hearing of their endeavors, achievements and goals. Amongst them were six mothers with their children, proudly modeling their achievements, so their daughters might follow in their footsteps. One of the mothers is the STEM student whose note of gratitude was read at our last General Meeting by Amy Hamel.

Equally rewarding was a sense of being a part of OLLI's dedicated pursuit of learning for all persons.

**New Board Members** Jan McCormack Pat Emard Events Coordinators

# Interest Group Chart  $-1$

For more information, go to our home page, click on "interest groups" in the left column, or go directly to interest-groups.

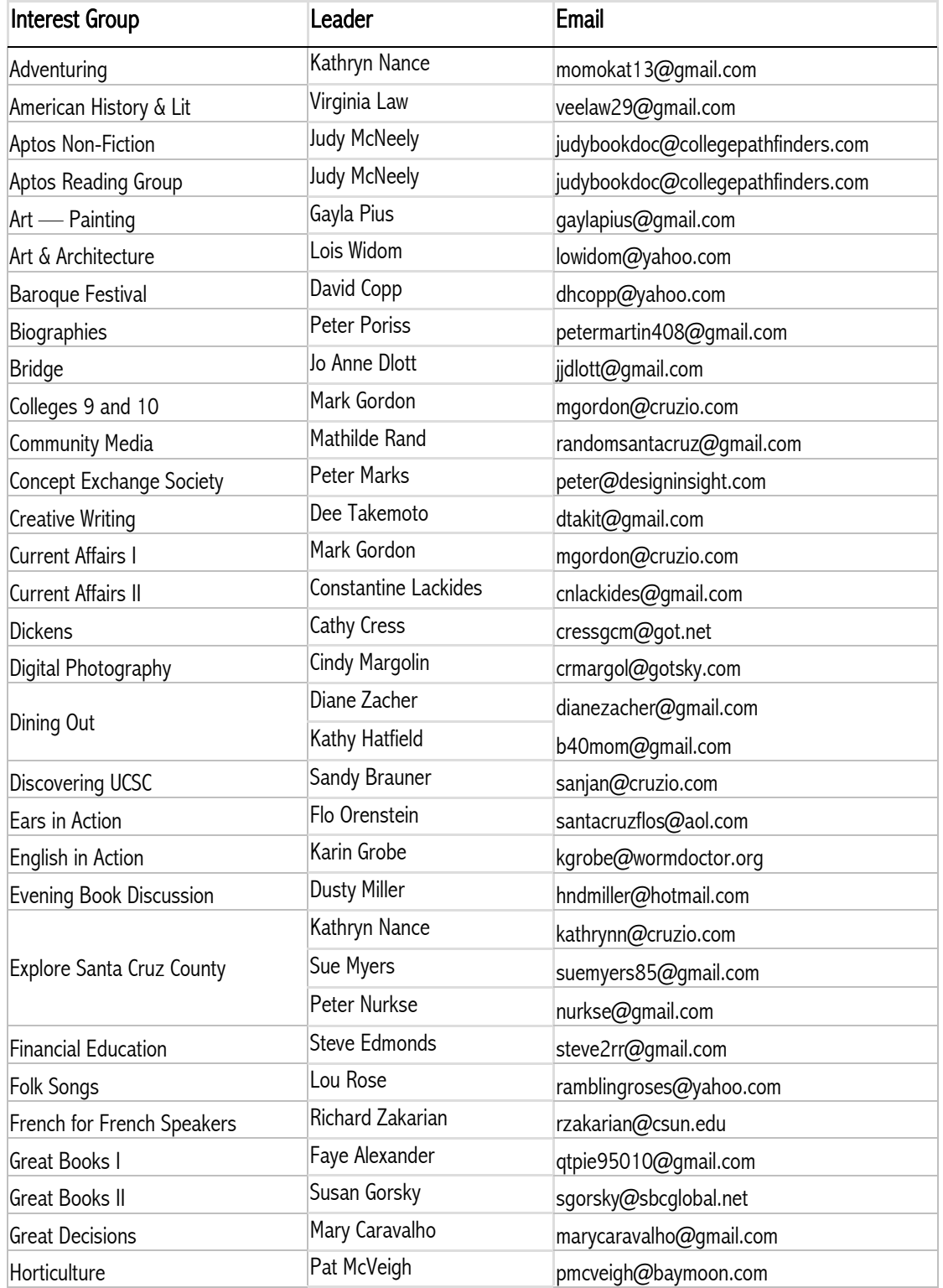

# Interest Group Chart - 2

For more information, go to our home page, click on "interest groups" in the left column, or go directly to interest[-](http://ucsc-osher.wikispaces.com/interest-groups)groups.

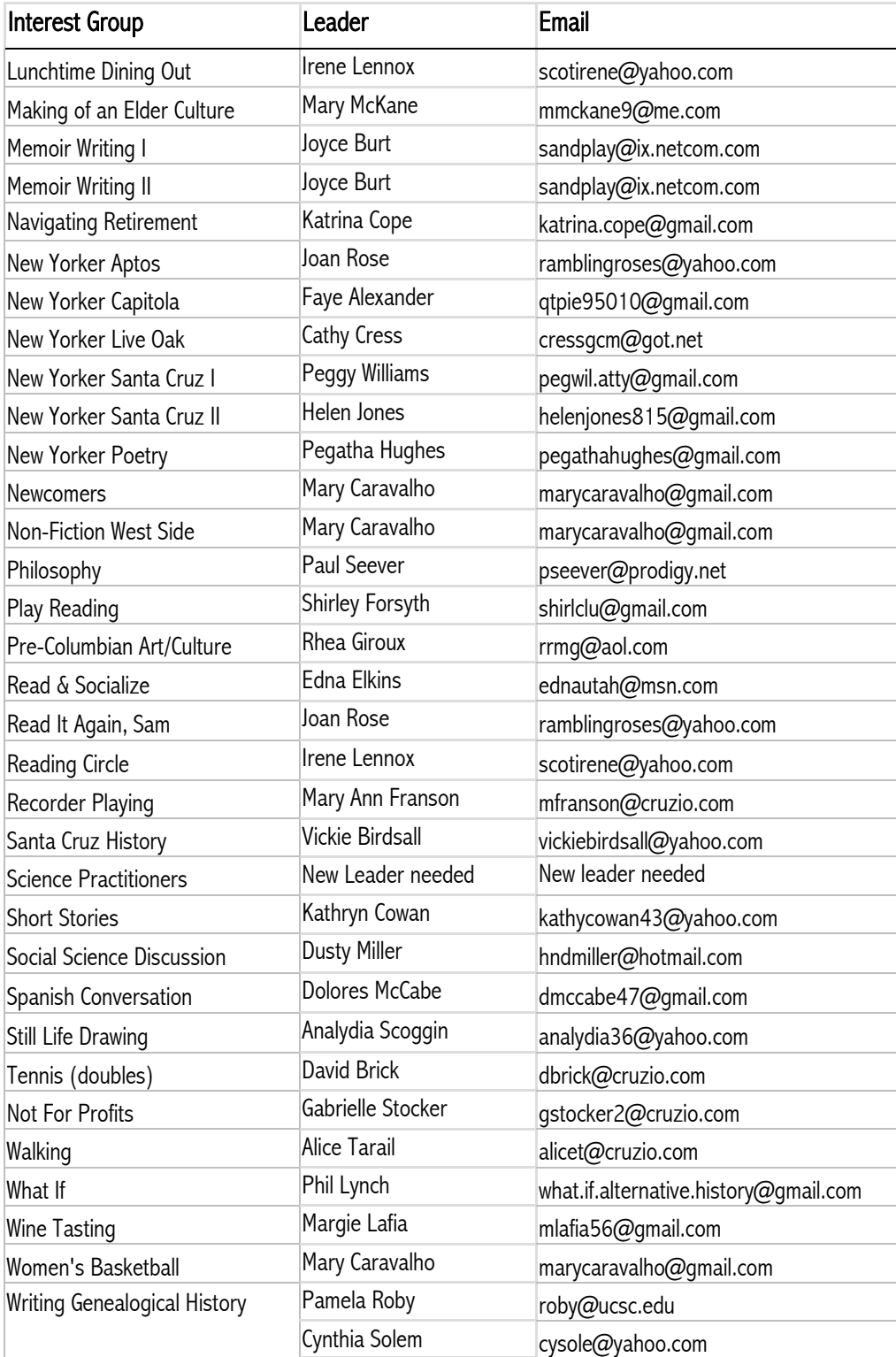

# It Can Be Done!

When a prospective new member phoned me to find out how to join and register for a class, I recommended using our online service. Mailed-in applications go through the US Postal Service and then to UCSC's post office before being sorted and forwarded to our office at STARS. That takes time. Joining, renewing, or signing up for a course using our online process can be far speedier. HOWEVER, before you can proceed to conduct your business with OLLI for the first time you need to register with the university from our website: olli.ucsc.edu A return email from UCSC will give you your ACCOUNT ID and a temporary password. Use the link in the email to create a permanent password. Store your password in a secure location! Most problems with the website are passwordrelated. You will now be able to complete any transaction -join, renew or sign up for classes.

I can't promise everybody it will be that easy because there can be short delays at the university, but online registration really is the way to go. BE SURE TO CHECK YOUR JUNK EMAIL, OR SPAM INBOX FOR THE REPLY FROM THE UNIVERSITY if it doesn't show up in your regular inbox, because it lands there frequently! It may take two or three days to receive a reply from the University.

Myra Mahoney, Membership Chair

## Course Sign-up Process

Best way to register is online. Go to: [olli.ucsc.edu](http://ucsc-osher.wikispaces.com/)

- 1. Click on "Fall Courses" box part-way down on the home page.
- 2. Select "Click Here to Register for Courses On-line."
- 3. Enter your email address and password.
- 4. Select "Courses" on the "OLLI Transaction Web site."
- 5. Select "Register for OLLI Course."
- 6. Fill out or update your personal information.
- 7. Select "Next".
- 8. Select the course(s) you wish to attend, then select "Next" for payment section.
- 9. If you wish to mail in your application and payment, you can download a form at Step 2. Donation is \$20 per course. Check or credit card is accepted. Do not mail cash.

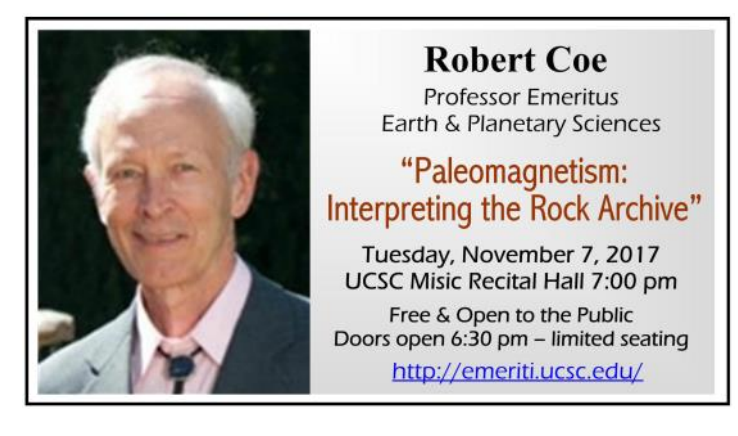

## COMPUTER CORNER

*Here's a tip!* Did you know that you can enlarge or reduce a page you are viewing on your monitor by holding down the control key while you press  $+$  or - ? (plus or minus) Doing this more than once continues to modify your view of the page making it easier to read. After enlarging, simply restore the view to its normal size by using the minus key while holding down the control button. Apple devices: use the command key instead of control key.

*Contributed by Myra Mahoney*

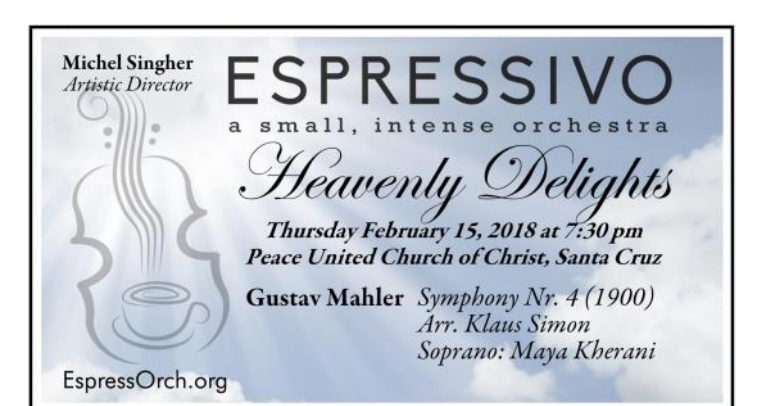

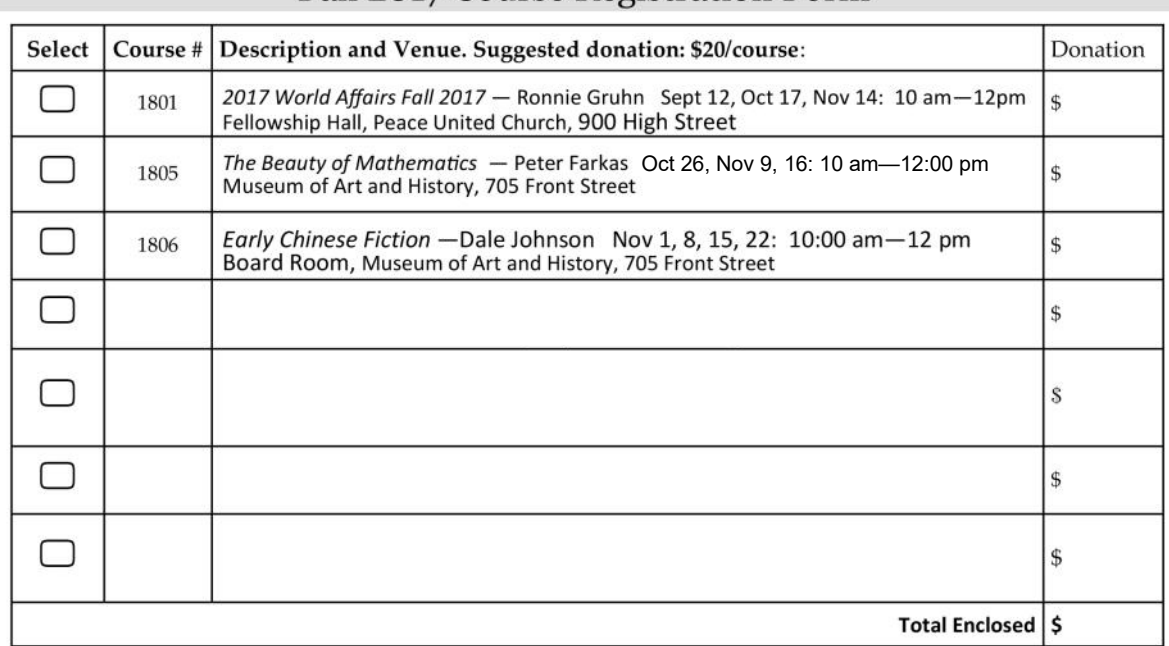

### Fall 2017 Course Registration Form

#### Personal Information: Please print, or save time and postage use online registration at *Olli. UCSC.edu*

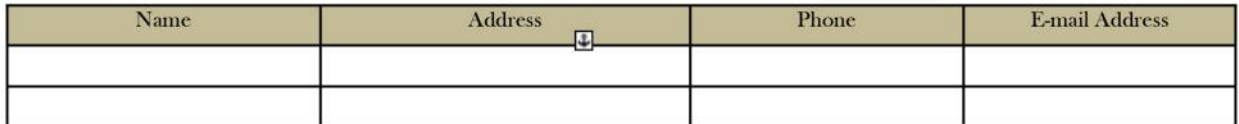

**Payment Information** 

Make check to the UC Santa Cruz Foundation. Mail to: Osher Lifelong Learning Institute at UCSC STARS, 1156 High Street, Santa Cruz, CA 95064.

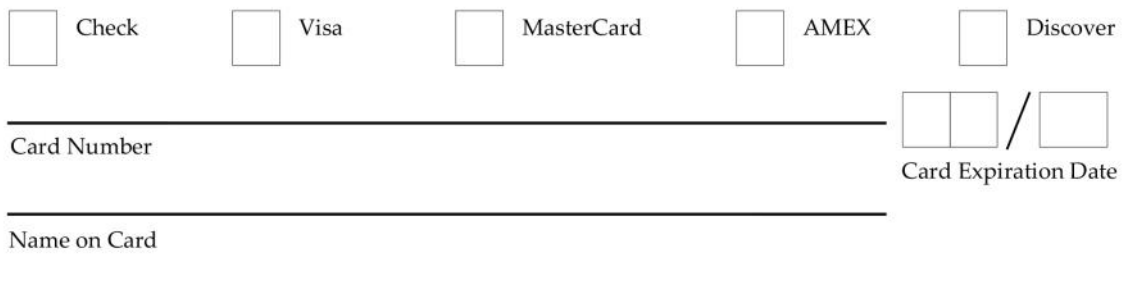

#### Signature for Credit Card Transactions

You can help us speed up our processes and get more accurate results, and possibly even enable us to give more in student scholarships, if you get an OLLI account with a password and use your online account to renew, register for courses, or update your contact information.

If you don't have an OLLI password and account, please go to our home page and use the link there to establish them. If you do, you can likewise use a link on our home page to log into your OLLI account and transact business.

07/11/2017

#### Join or Renew Membership. Osher Lifelong Learning Institute at UCSC, Period Ending June 30, 2018

Please consider registering online at our home page, http://olli.ucsc.edu. It's faster for you, saves us time & money.

To join or renew your membership, which includes unlimited participation in our peerled interest-group program\* enter personal information. Enter credit card information or include your check payable to UC Santa Cruz Foundation. Mail this form to the address at right. For further information, contact Myra Mahoney, 831-421-0217, rascalsgrandma@hotmail.com.

**Osher Lifelong Learning Institute at UCSC STARS** 1156 High Street, Santa Cruz, CA 95064

Your membership established with this coupon and payment will end June 30, 2018.

#### **Personal Information.** Please print, or save time and postage: use online registration at http://olli.ucsc.edu.

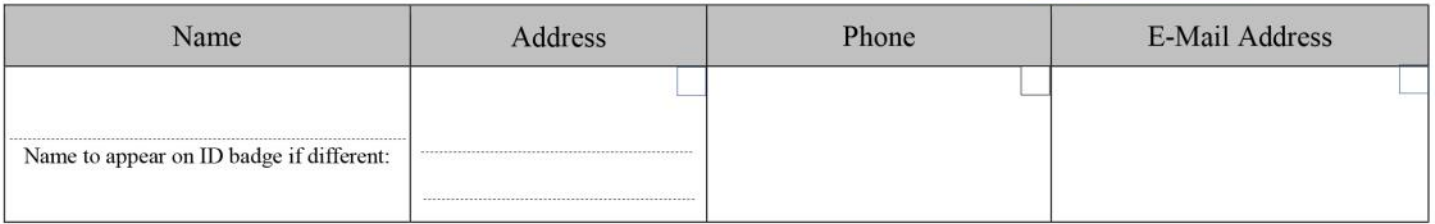

Check small boxes  $(\Box)$  above for information you *do not* want published in the OLLI at UCSC member directory. All names are published. We need your email address to send you our periodic email newsletters.

All members will be sent by email a link to a multipage PDF newsletter five times/year around the first of Sept., Nov., Jan., Mar. & May. All members also receive by USPS mail a printed copy of the newsletter. Indicate here: if you do not want to receive the printed copy in the mail. (There is also an e-mail-only newsletter around the first of Oct., Dec., Feb., and April.)

#### **Contribution Information:**

We ask a donation of \$60. Please consider an additional donation to the Silvia Miller scholarship program.

If funds are limited, in confidence you may contact OLLI president Gail Greenwood, msaspasia@gmail.com to discuss alternatives.

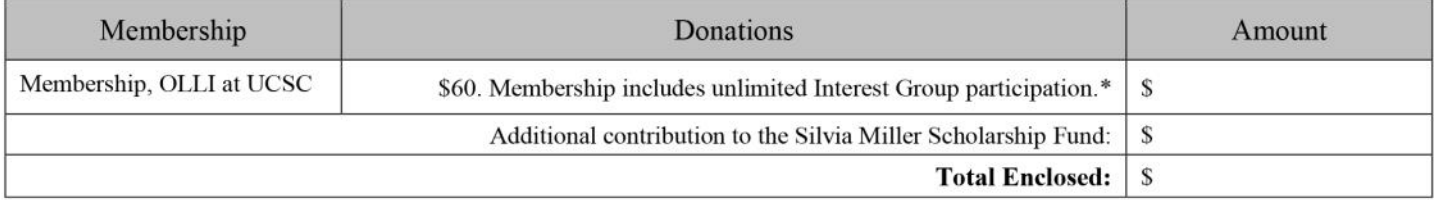

\*Some interest groups have limited membership. You may ask a group's leader to be placed on a waiting list or get help from our interest-group coordinator to form a new group. See our website for more information.

Contributions to the UC Santa Cruz Foundation are tax deductible as allowed by law. You will receive an acknowledgement of your contributions from the University. Thank you for your generosity!

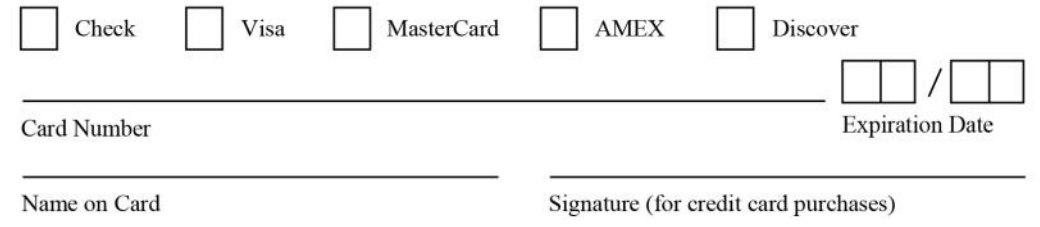

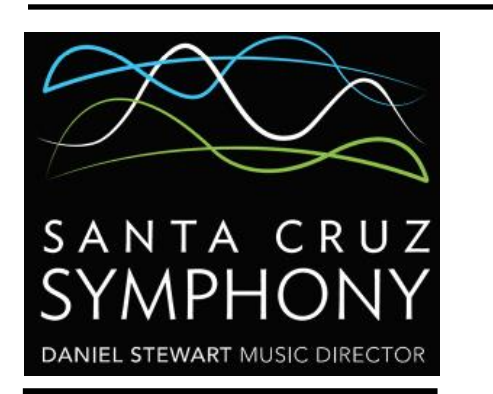

### FOR FULL PROGRAM SEE: SANTACRUZSYMPHONY.ORG

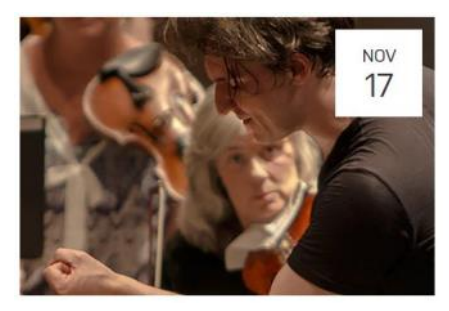

### Free Open Rehearsal

Friday, November 17, 2017 7:30pm - 10:00pm Santa Cruz Civic Auditorium (map)

Enjoy a behind the scenes look as the musicians, soloists and our Maestro rehears for their performances.

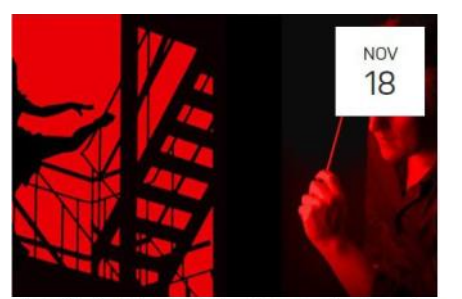

sical, Classical Series, Orchestra, Symphony, Summary **Embracing The Dance** 

Saturday, November 18, 2017 7:30pm - 10:00pm Santa Cruz Civic Auditorium (map) John Adams The Chairman Dances: Foxtrot for Orchestra Leonard Bernstein West Side Story: The Symphonic Dances Ludwig van Beethoven Symphony No. 7

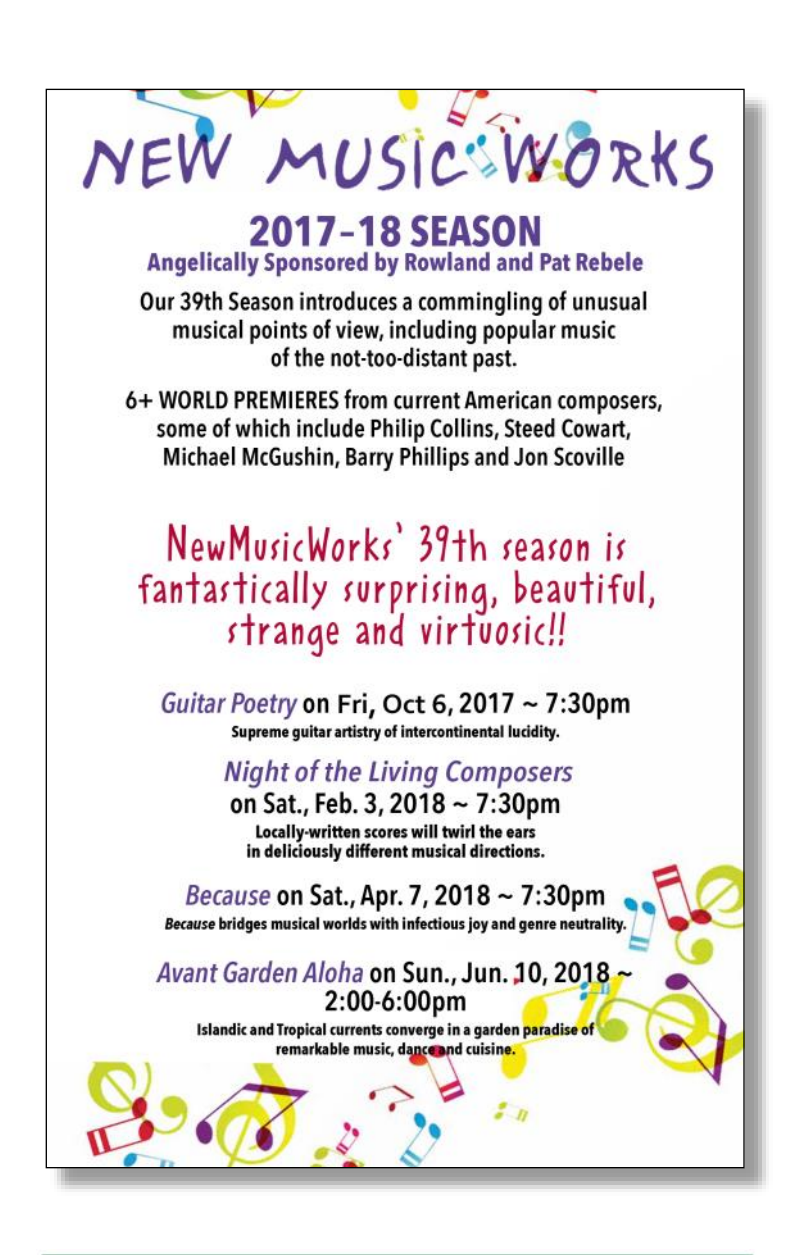

## Santa Cruz Chorale 2017-2018

**Christmas with the Chorale** Saturday December 16, 8pm Sunday December 17, 4pm

**New Choir Concert** Sunday March 18, 4pm

**Handel & Bach** Saturday April 28, 8pm Sunday April 29, 4pm

All concerts at Holy Cross Church, Santa Cruz

Info and tickets at: santacruzchorale.org

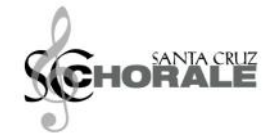

193 University of California Santa Cruz Osher Lifelong Learning Institute Services for Transfer & Re-entry Students 1156 High Street Santa Cruz, CA 95064 Address Service Requested

## Board of Directors, 2017 - 2018

President\* Gail Greenwood, 566-4276 msaspasia@gmail.com

Vice President\* Bonita Sebastian, 476-1796 bonitas@ucsc.edu

Recording Secretary\* Margie Lafia, 626-513-6677 mlafia56@gmail.com

Treasurer\* Cindy Margolin, 688-8129 crmargol@gotsky.com

Immediate Past President; Webmaster Dennis Morris, 462-8827, 408-497-4674 dennis@morrismed.com

*Elected Directors* 

Program Coordinator Barry Bowman bbowman@ucsc.edu

Course Coordinator Lois Widom, 423-0184 lowidom@yahoo.com

Membership Myra Mahoney, 421-0217 rascalsgrandma@hotmail.com

Events Jan McCormack, 477-1136 janm950@gmail.com

Pat Emard, 662-9190 patemard@gmail.com

Interest Groups Constantine Lackides 310-505-6900 cnlackides@gmail.com

Facilities and Hospitality Mark Gordon, 408-314-4802 mgordon@cruzio.com

Publications Fred DeJarlais, 475-2748, 415-948-6579 fred.dejarlais@gmail.com

Publicity Richard Bruce, 462-1289 richard.bruce@gmail.com

Scholarships Bill Patterson, 479-3729 wilderwill@comcast.net

STARS Sara Radoff saradoff@ucsc.edu

Jannet Ceja, 459-2552 jrceja@ucsc.edu

At Large Members:

Nancy Ellen Abrams, 425-1194 nancysview@gmail.com

Mary Caravalho, 332-2361, marycaravalho@gmail.com

Chris Le\_Maistre, 471-2396 christopherlemaistre21@gmail.com

Corinne Miller, 425-7494 corky@ucsc.edu